#### Spelling Correction using Lucene FSTs

#### FOSDEM 2015

Anna Ohanyan ([anna.ohanyan@here.com](mailto:anna.ohanyan@here.com)) Christian Ziech ([christian.ziech@here.com](mailto:christian.ziech@here.com))

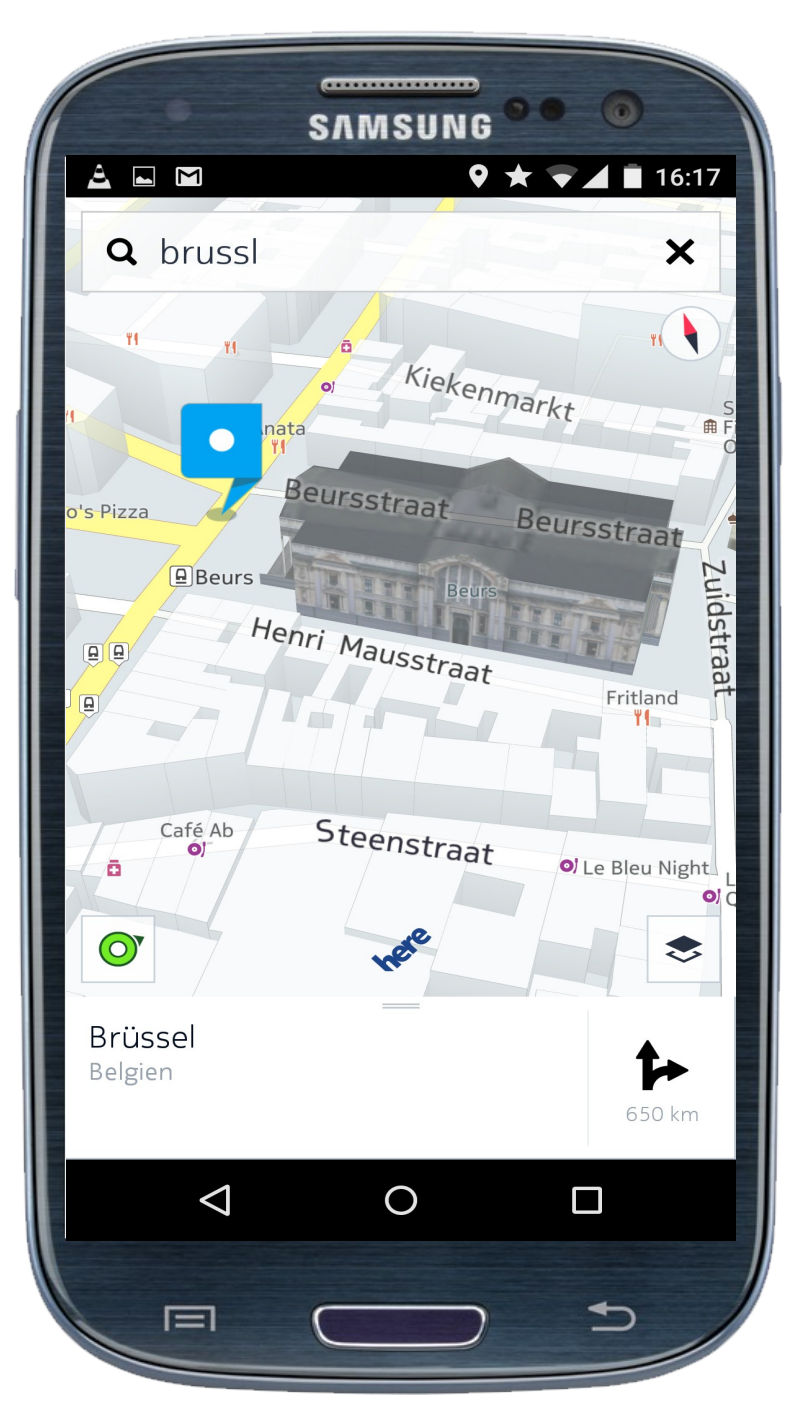

#### Users mistype their queries

31 January 2015 2

## The Task

Goal 1: Spelling robustness - return correct results even if the user mistyped the query

Goal 2: Precision - return as few as possible irrelevant results

# **Difficulties**

- User queries are corrected word by word
- Spelling robustness means more complex search queries and more irrelevant matches
- Include the word the user actually meant
- Include as few as possible additional words in the search query
- Results have to be delivered quickly

# Agenda

- **Matching**
- Ranking

# Lucene's FuzzyQuery (4.x)

- Enables spelling robustness per term
- Searches for top-n terms per user term
- Requires an indexed field as dictionary
	- Dictionary comes for free
- Ranks terms by Levenshtein Distance

# What is the Problem?

- By default 50 candidates per term
	- Slow query execution
	- Inaccurate
- High memory footprint due to CompiledAutomaton
- Candidates sorted by Levenshtein Distance
	- Limited customizability due to a lack of information

# How do we solve it?

- Build a custom dictionary and store it in a Lucene FST (Finite State Transducer)
	- Meta information can be stored for each term
	- No automaton compilation needed
	- Flexibility for how to rank candidates

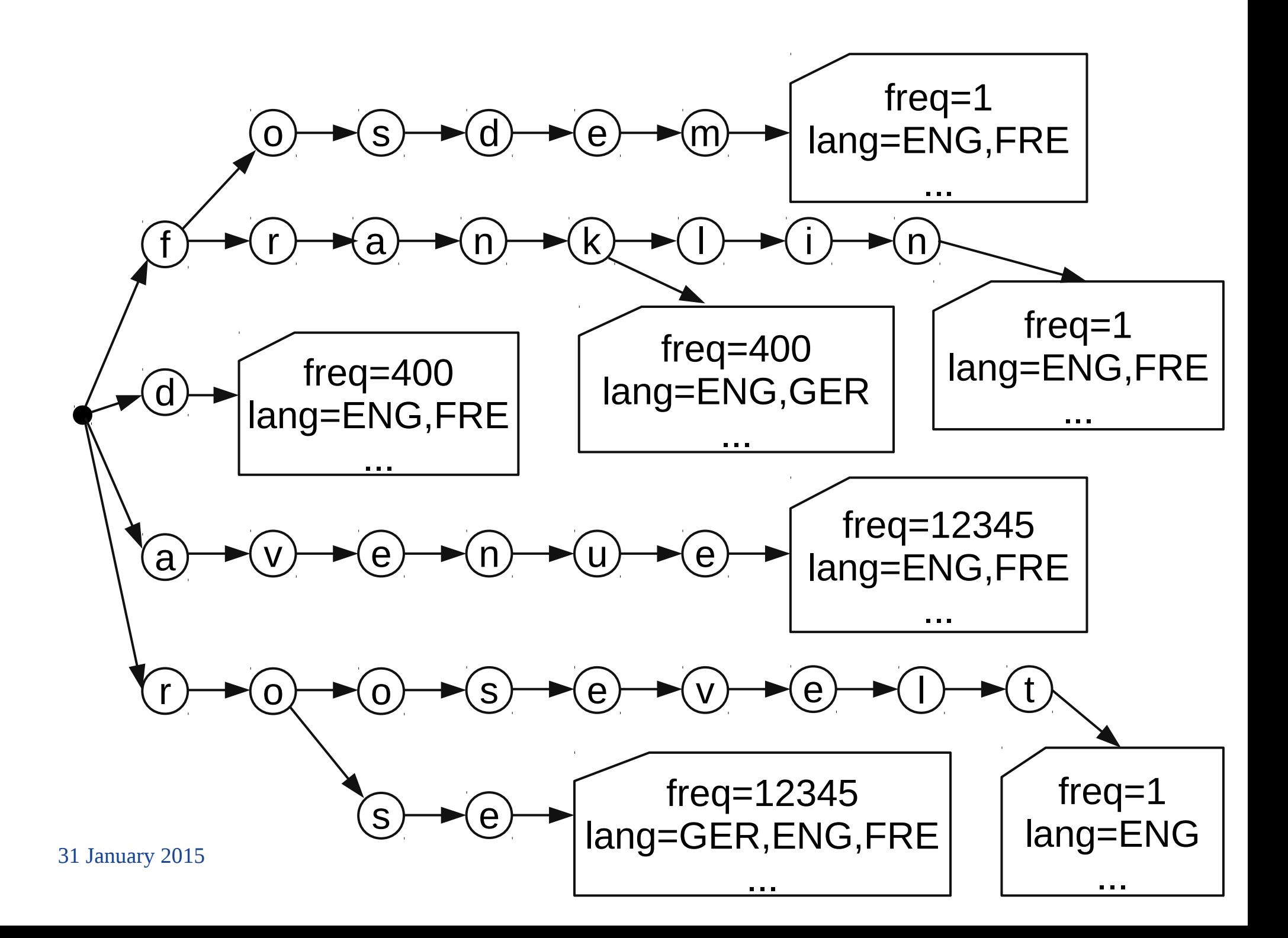

# FST Based Solution

- Spelling corrections ordered using the meta information stored in the FST
	- Flexibility on what information to store
- Additional effort to build the FST
- FSTs are intersected with the automaton representing the user term

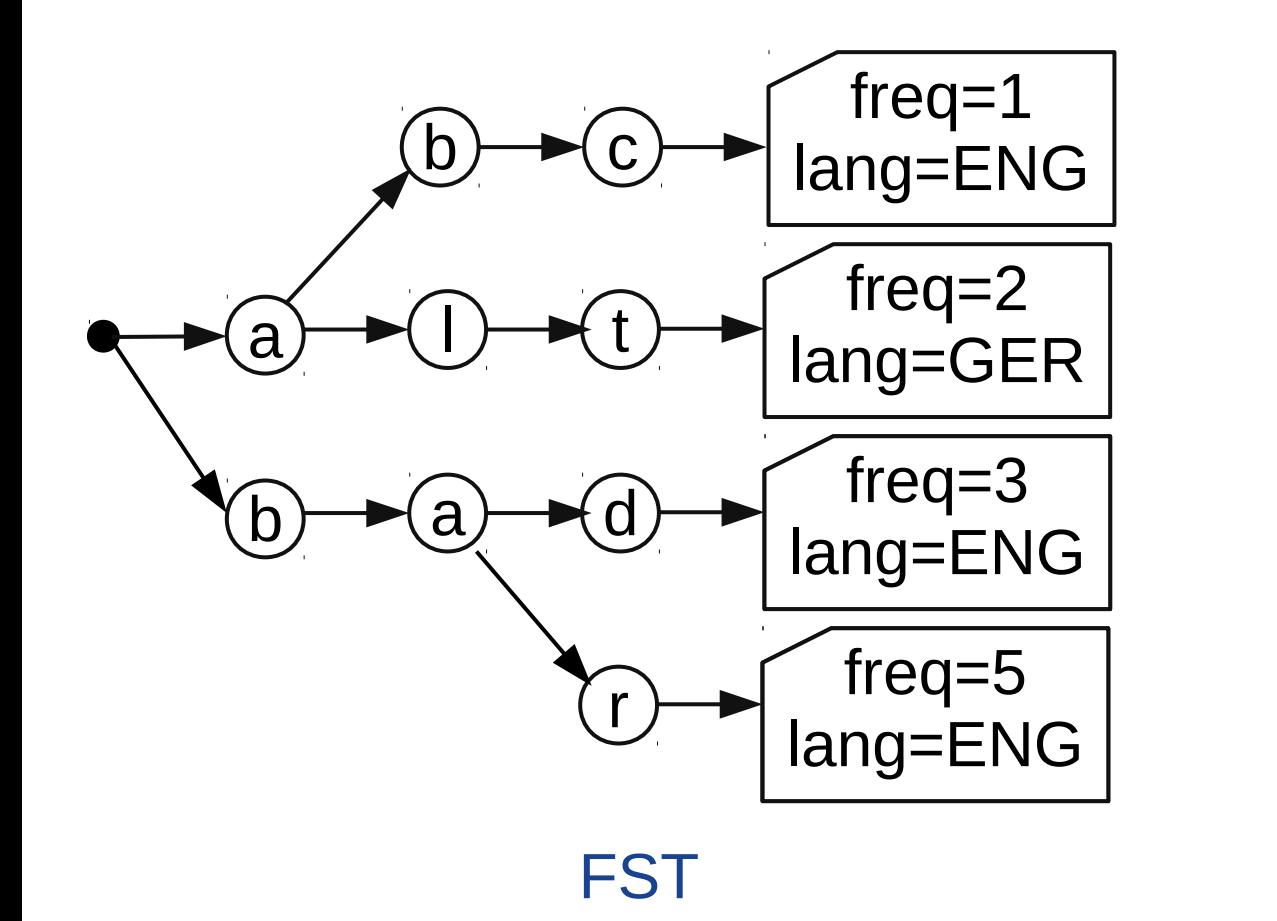

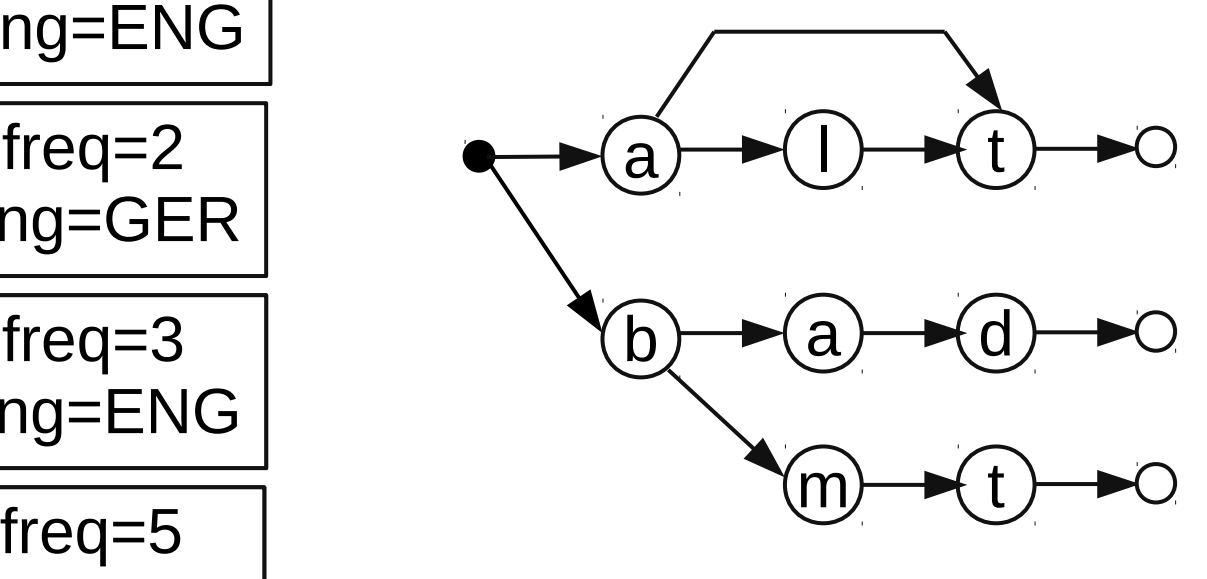

Automaton

31 January 2015 11

![](_page_11_Figure_1.jpeg)

![](_page_12_Figure_1.jpeg)

![](_page_13_Figure_1.jpeg)

![](_page_14_Figure_1.jpeg)

![](_page_15_Figure_1.jpeg)

![](_page_16_Figure_1.jpeg)

![](_page_17_Figure_1.jpeg)

![](_page_18_Figure_1.jpeg)

![](_page_19_Figure_1.jpeg)

![](_page_20_Figure_1.jpeg)

# Implementation

- Intersecting FST with plain Automaton inspired by lucene-suggest's FSTUtil
	- Optimizations to reduce object allocations
	- No prefix matching
- Each match triggers a hit collector
- Terms scored by their meta information and Levenshtein distance

# Performance ("Avenue Franklin D. Roosevelt")

#### **FuzzyQuery**

- Building automatons
	- $<$  1ms
- Compiling automatons
	- 2ms
- Finding terms
	- 23ms
- Total
	- 26ms

FST Intersection

- Building automatons
	- $<$ 1 ms
- Compiling automatons
	- Not needed
- Finding terms
	- 12ms
- Total
	- 13ms

# Agenda

- Matching
- **Ranking**

# Term Similarity

• Levenshtein distance

minimum number of single-character insertions, deletions or substitutions

 Berlin → Belgien Berlin → Belin → Belgin →Belgien

# Term Similarity

- Phonetic algorithms words encoded by their pronounciation
- Metaphone (Double Metaphone, Metaphone 3) for English and Germanic languages

Tchaikovsky →XKFS Chaikowski → XKFS or XKSK Chaykovsky →XKFS

# Choosing best spelling corrections

Features that we store:

- Term frequency
- Term geo location

Features that we compute:

- Edit distance
- Phonetic distance
- Common typos
- First letter rule

# Choosing best spelling corrections

- Ranking function to score spelling candidates
- Linear weighted function over all the features

$$
f(t) = \sum_{i \in features} w_i * f_i
$$

- Train weights
- Take top-n spelling corrections ( $n \ll 50$ )

# Terms and spelling corrections ("Rue Chance Mailly Clichy")

![](_page_28_Figure_1.jpeg)

## Term co-occurence ("Rue Chance Mailly Clichy")

![](_page_29_Figure_1.jpeg)

#### Term co-occurence

Features that we store:

- Term co-occurence likelihood
- Same language
- Same context

#### Dense subgraph

![](_page_31_Figure_1.jpeg)

# Densest at most k subgraph problem

- Extract the subgraph with at most k vertices and maximal density
- NP-complete
- Various definitions of density
- Various approximation algorithms available

# Choosing density function

• Classical definition

$$
f(S) = \frac{number\ of\ edges}{number\ of\ nodes}
$$

• For weighted graphs  $f(S)$ = *number of edges* ∑*node weights*

$$
f(S)=f(\sum_{S}w_{S},\sum_{E}w_{e},N)
$$

**Our case** 

# Choosing minimum degree vertex

• Classical definition number of edges

• For weighted graphs averaged number of edges

# Greedy 2-approximation algorithm

```
Graph(E, V)
```

```
density function f(V), minimum degree vertex selection function min(S)
S = Vwhile (S not empty) {
  v = min(S) remove v from S
   compute f(S)
}
```

```
return max f(S)
```
M Charikar. Greedy approximation algorithms for finding dense components in a graph. 2000

#### Final Result

![](_page_36_Figure_1.jpeg)

## Conclusions

Using FST + Automaton has many advantages:

- performance
- meta information stored for each term
- flexible term ranking

Using ranking/filtering techniques

- minimizes number of terms actually searched for
- comes at a cost of time

# Do you have any questions?

![](_page_39_Picture_0.jpeg)